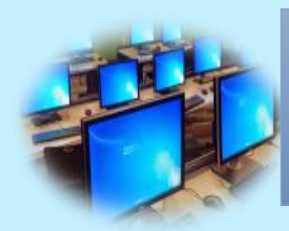

*I laboratori dell'Istituto sono patrimonio comune, pertanto si ricorda che il rispetto e la tutela delle attrezzature sono condizioni indispensabili per il loro utilizzo e per mantenere l'efficienza del laboratorio stesso. Atti di vandalismo o di sabotaggio verranno perseguiti nelle forme previste, compreso il risarcimento dei danni eventualmente arrecati.*

*Ai laboratori si accede solo per ragioni inerenti l'attività scolastica, sia di tipo strettamente didattico (ore curricolari di laboratorio, attività didattiche integrative e di recupero, progetti approvati dal POF, preparazione di tesine e ricerche didattiche) che di organizzazione del lavoro individuale del docente (piani di lavoro, progetti, autoaggiornamento, altre attività accessorie all'insegnamento della propria materia). In particolare va ricordato che l'accesso agli alunni è consentito solo in presenza di un docente.*

## *Si invitano gli utenti a rispettare le seguenti indicazioni:*

*1. Tutti i docenti che, a qualsiasi titolo, utilizzano il laboratorio sono pregati di leggere questo regolamento agli studenti, all'inizio di ogni anno scolastico, spiegando le motivazioni che stanno alla base delle regole in esso contenute; 2. rispettare rigorosamente l'orario di accesso, affisso sulla porta; qualora si desiderasse utilizzare il laboratorio in un orario in cui è libero si devono prendere accordi con il responsabile e comportarsi come specificato nelle "Istruzioni per la compilazione del registro"*

*3. vigilare affinché non venga modificata in alcun modo la configurazione dei computer e dei programmi, fatto salvo quanto disposto all'art 2 comma 6 del presente regolamento*

*4. controllare che non venga memorizzato software senza autorizzazione;*

*5. sorvegliare scrupolosamente che non vengano utilizzati supporti di memoria rimovibili personali non testati contro i virus;*

*6. vigilare affinché non vengano maltrattati o danneggiati i dispositivi presenti in laboratorio;*

*7. assegnare ad ogni alunno (o ad ogni gruppo) una postazione di lavoro stabile per tutto l'a.s., del quale risponde durante le sue ore di permanenza nell'aula e riportare le assegnazioni nella apposita scheda acclusa al presente registro. Tale*

*disposizione si applica anche nel caso di utilizzo estemporaneo del laboratorio, anche se utilizzato una unica volta nell'intero a.s.*

*Ogni variazione nell'assegnazione deve essere riportata correggendo la scheda e segnando la data di variazione. Per attestare la presenza o l'assenza dello studente in un determinato giorno farà fede il registro di classe.*

*8. ricordare agli allievi che se venisse rilevato un danno o comunque un malfunzionamento, si riterranno responsabili coloro che hanno utilizzato il laboratorio in orario precedente alla rilevazione del problema; costoro saranno tenuti al risarcimento relativo;*

*9. fare in modo che le classi non siano lasciate a lavorare senza sorveglianza; 10. accertarsi che le macchine o le altre apparecchiature presenti nel laboratorio siano*

*spente se non utilizzate e in ogni caso al termine del loro utilizzo, ad eccezione di disposizioni differenti impartite per iscritto dal responsabile di laboratorio. 2. Gli studenti che accedono al laboratorio:* 

*1. non devono utilizzare nessuna macchina, apparecchiatura, dispositivo attrezzatura senza l'autorizzazione esplicita dell'insegnante;*

*2. sono tenuti ad indicare anche gli eventuali malfunzionamenti riscontrati nelle attrezzature utilizzate;*

*3. prima di iniziare un'operazione mai svolta, specie se delicata o pericolosa, devono*

*richiedere la presenza di un docente o dell'aiutante tecnico nelle immediate vicinanze;*

*4. devono tenere un comportamento corretto e rispettoso delle persone e delle cose, non dissimile da quello richiesto in qualsiasi altro ambiente scolastico e non;*

*5. devono aver cura dell'attrezzatura che viene loro eventualmente fornita e riconsegnarla all'insegnante o all'aiutante tecnico al termine della lezione;*

*6. non devono assolutamente modificare in alcun modo la configurazione dei computer e dei programmi; tuttavia nei laboratori in cui gli studenti accedono con credenziali riservate e personali, al limite condivise solo all'interno di un ristretto gruppo di lavoro, è consentita la personalizzazione dell'ambiente operativo al fine di adattarlo ad un più personale modo di lavorare e/o alle esigenze didattiche; 7. non devono utilizzare supporti di memoria rimovibili personali se non dopo che l'insegnante li avrà testati contro i virus; questa disposizione non è da osservare nel caso di utilizzo di postazioni funzionanti con il sistema operativo Linux o MacOsX*

*8. devono salvare i file personali in cartelle specifiche che indicherà il docente; 9. sono responsabili del computer a loro assegnato: all'inizio della lezione devono* *comunicare tempestivamente al loro insegnante eventuali manomissioni o danni arrecati all'aula o alle attrezzature in essa contenute;*

*10. nei laboratori è vietato consumare spuntini o bibite, salva la deroga da parte del*

*docente, che se ne assume la responsabilità*

*11. prima di entrare in aula, devono attendere in atrio l'arrivo dell'insegnante, senza*

*creare intralcio o confusione;*

*12. al momento di lasciare l'aula devono chiudere correttamente la sessione di lavoro*

*sui P.C. (a meno di indicazioni diverse da parte dei docenti);*

*13. Il laboratorio deve essere tenuto in ordine e in efficienza con il contributo di tutti; si prega quindi di fare attenzione affinché:*

*le postazioni non vengano rovinate con oggetti appuntiti o taglienti;*

*i rivestimenti in gomma non vengano tagliati o comunque danneggiati;*

- *le apparecchiature e i PC vengano spenti prima di uscire;*
- *le tastiere e i mouse dei computer vengano lasciati in ordine;*
- *non ci siano cartacce o lattine vuote sulle postazioni o per terra.*

*Responsabile del Laboratorio Prof. Vincenzo Piccolo*